# **COMP 322: Fundamentals of Parallel Programming**

### **Lecture 32: Introduction to Message Passing (MPI)**

### **Vivek Sarkar Department of Computer Science, Rice University vsarkar@rice.edu**

**https://wiki.rice.edu/confluence/display/PARPROG/COMP322**

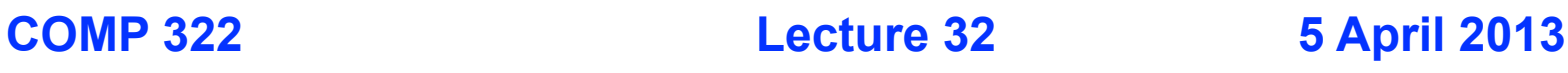

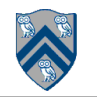

# **Acknowledgments for Today's Lecture**

- **"Principles of Parallel Programming", Calvin Lin & Lawrence Snyder**
	- **— Includes resources available at http://www.pearsonhighered.com/educator/ academic/product/0,3110,0321487907,00.html**
- **"Parallel Architectures", Calvin Lin**
	- **— Lectures 5 & 6, CS380P, Spring 2009, UT Austin**
	- **— http://www.cs.utexas.edu/users/lin/cs380p/schedule.html**
- **Slides accompanying Chapter 6 of "Introduction to Parallel Computing", 2nd Edition, Ananth Grama, Anshul Gupta, George Karypis, and Vipin Kumar, Addison-Wesley, 2003**

**— http://www-users.cs.umn.edu/~karypis/parbook/Lectures/AG/chap6\_slides.pdf**

- **MPI slides from "High Performance Computing: Models, Methods and Means", Thomas Sterling, CSC 7600, Spring 2009, LSU — http://www.cct.lsu.edu/csc7600/coursemat/index.html**
- **mpiJava home page: http://www.hpjava.org/mpiJava.html**
- **MPI lectures given at Rice HPC Summer Institute 2009, Tim Warburton, May 2009**

# **Block Distribution**

- **dist.factory.block([lo:hi]) creates a block distribution over the onedimensional region, lo:hi.**
- **A block distribution splits the region into contiguous subregions, one per place, while trying to keep the subregions as close to equal in size as possible.**
- **Block distributions can improve the performance of parallel loops that exhibit spatial locality across contiguous iterations.**
- **Example: dist.factory.block([0:15]) for 4 places**

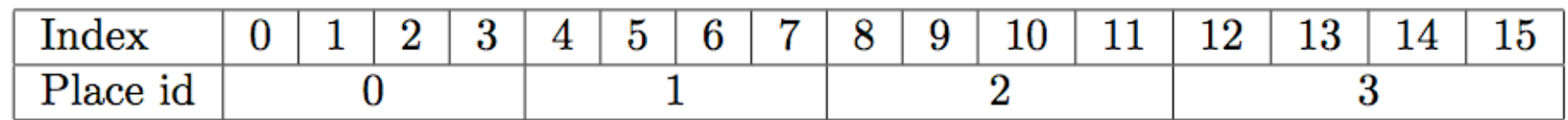

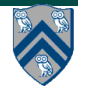

# **Cyclic Distribution**

- **dist.factory.cyclic([lo:hi]) creates a cyclic distribution over the onedimensional region, lo:hi.**
- **A cyclic distribution "cycles" through places 0 … place.MAX PLACES − 1 when spanning the input region**
- **Cyclic distributions can improve the performance of parallel loops that exhibit load imbalance**
- **Example: dist.factory.cyclic([0:15]) for 4 places**

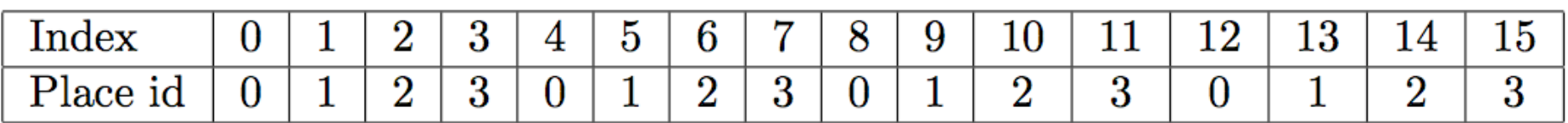

• **Example: dist.factory.cyclic([0:7,0:1]) for 4 places**

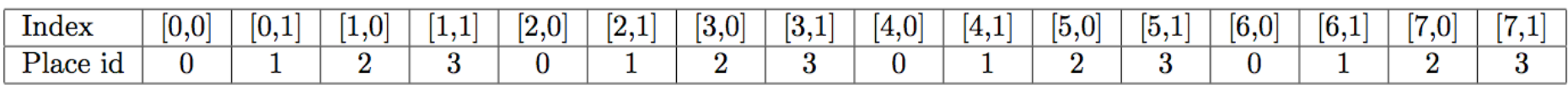

### **Worksheet #30: impact of distribution on parallel completion time**

```
1. public void sampleKernel(int iterations, 
2. int numChunks, dist d) {
3. for (int iter = 0; iter < iterations; iter++) {
4. finish for (point [jj] : [0:numChunks-1]) 
5. async at(d.get(jj)) {
6. perf.doWork(jj);
7. // Assume that time to process chunk jj = jj units 
8. } // finish-for-async
9. double[] temp = myNew; myNew = myVal; myVal = temp; 
10. } // for iter
11. } // sample kernel
```
**• Assume an execution with n places using the option, -places n:1 • Will a block or cyclic distribution for d have a smaller abstract completion time, assuming that all tasks on the same place are serialized?**

**Answer: cyclic distribution because it leads to better load balance (locality was not a consideration in this problem)**

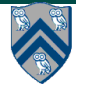

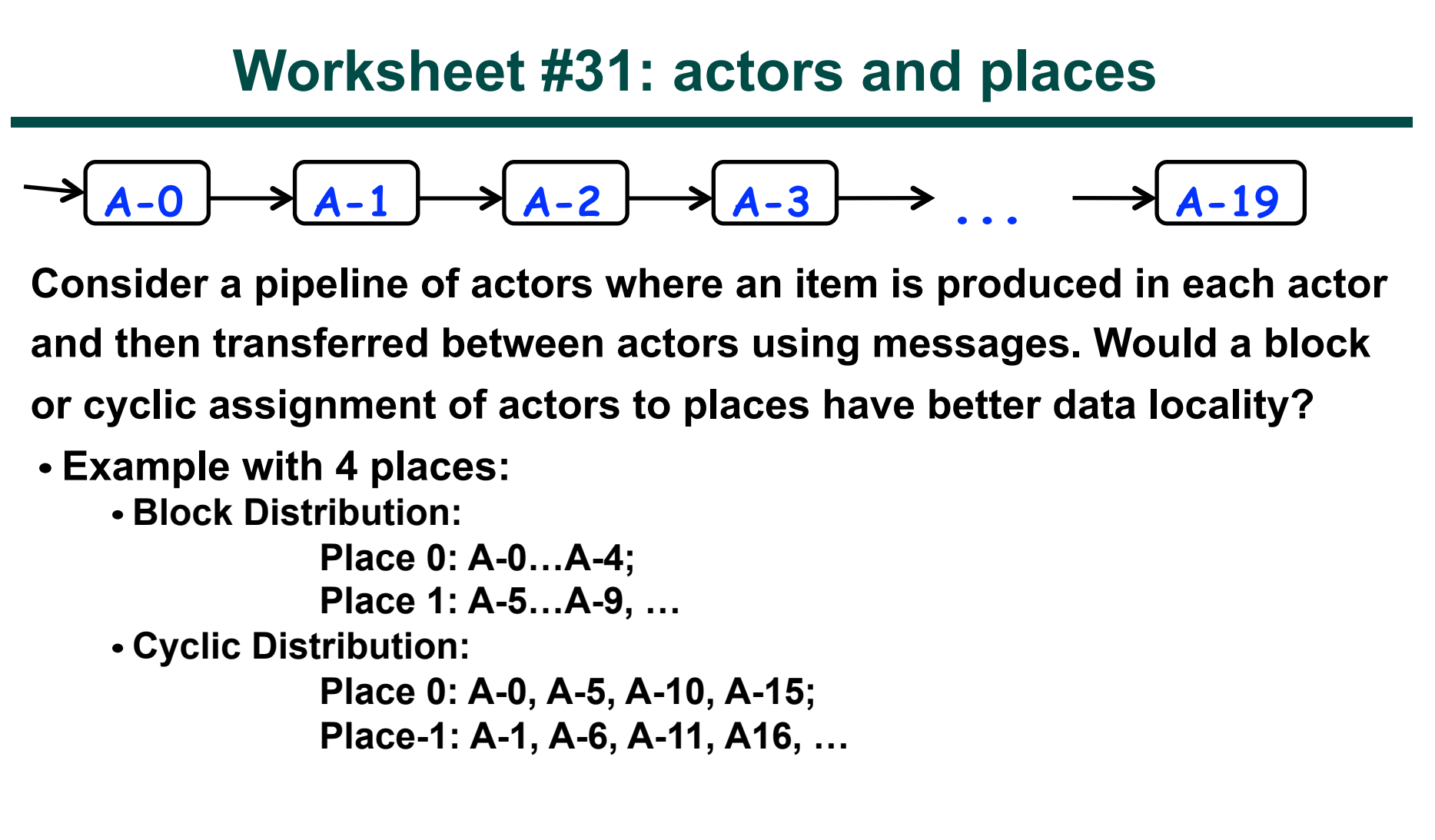

**Answer: block distribution because it leads to better locality**

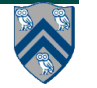

# **Distributed Parallel Loops**

- **The listing below shows the typical pattern used to iterate over an input region r, while creating one async task for each iteration p at the place dictated by distribution d i.e., at place d.get(p).**
- **This pattern works correctly regardless of the rank and contents of input region r and input distribution d i.e., it is not constrained to block distributions**

```
finish \{1
      region r = ...; // e.g., [0:15] or [0:7,0:1]
 \overline{2}dist d = dist.factory.block(r);3
      for (point p:r)4
        async at(d.get(p)) {
 5
           // Execute iteration p at place specified by distribution d
 6
 7
 8
      // finish
9
10
                            COMP 322, Spring 2013 (V. Sarkar)
   7
```
### **Chunked Fork-Join Iterative Averaging Example with Places**

```
1. public void runDistChunkedForkJoin(int iterations, 
2. int numChunks, dist d) {
3. for (int iter = 0; iter < iterations; iter++) {
4. finish for (point [jj] : [0:numChunks-1]) 
5. async at(d.get(jj)) {
6. for (point [j] : getChunk([1:n],numChunks,jj))
7. myNew[j] = (myVal[j-1] + myVal[j+1]) / 2.0; 
8. } // finish-for-async
9. double[] temp = myNew; myNew = myVal; myVal = temp; 
10. } // for iter
11. } // runDistChunkedForkJoin
```
**• Chunk jj is always executed in the same place for each iter • Method runDistChunkedForkJoin can be called with different values of distribution parameter d**

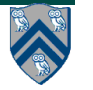

#### **Analyzing Locality of Fork-Join Iterative Averaging Example with Block & Cyclic Distributions**

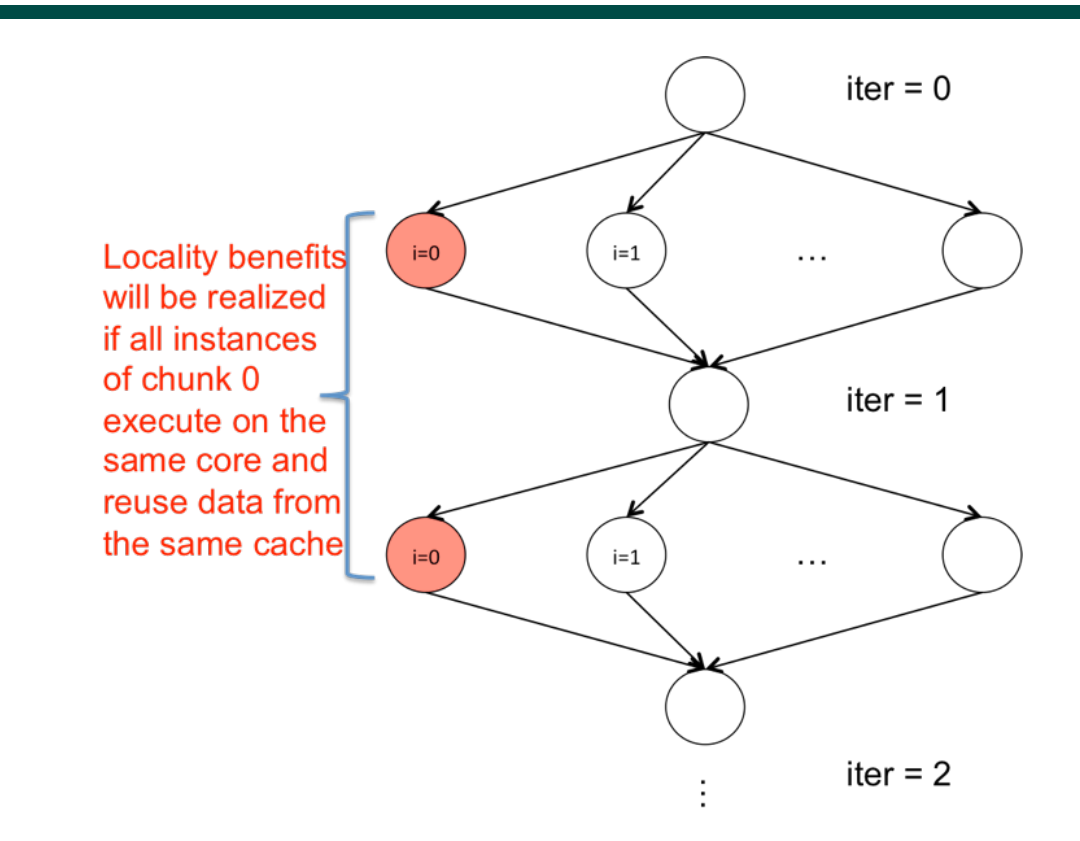

**Both Block and Cyclic distributions show locality benefits --- Block distribution may be better due to spatial locality as well**

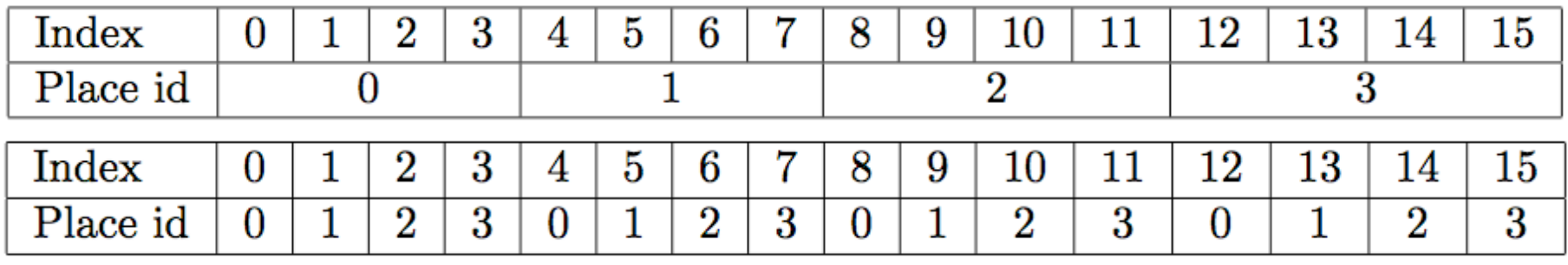

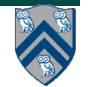

**COMP 322, Spring 2013 (V. Sarkar)**

### **Cyclic distribution for a 8×8 sized region (e.g., [1:8,1:8]) mapped on to 5 places**

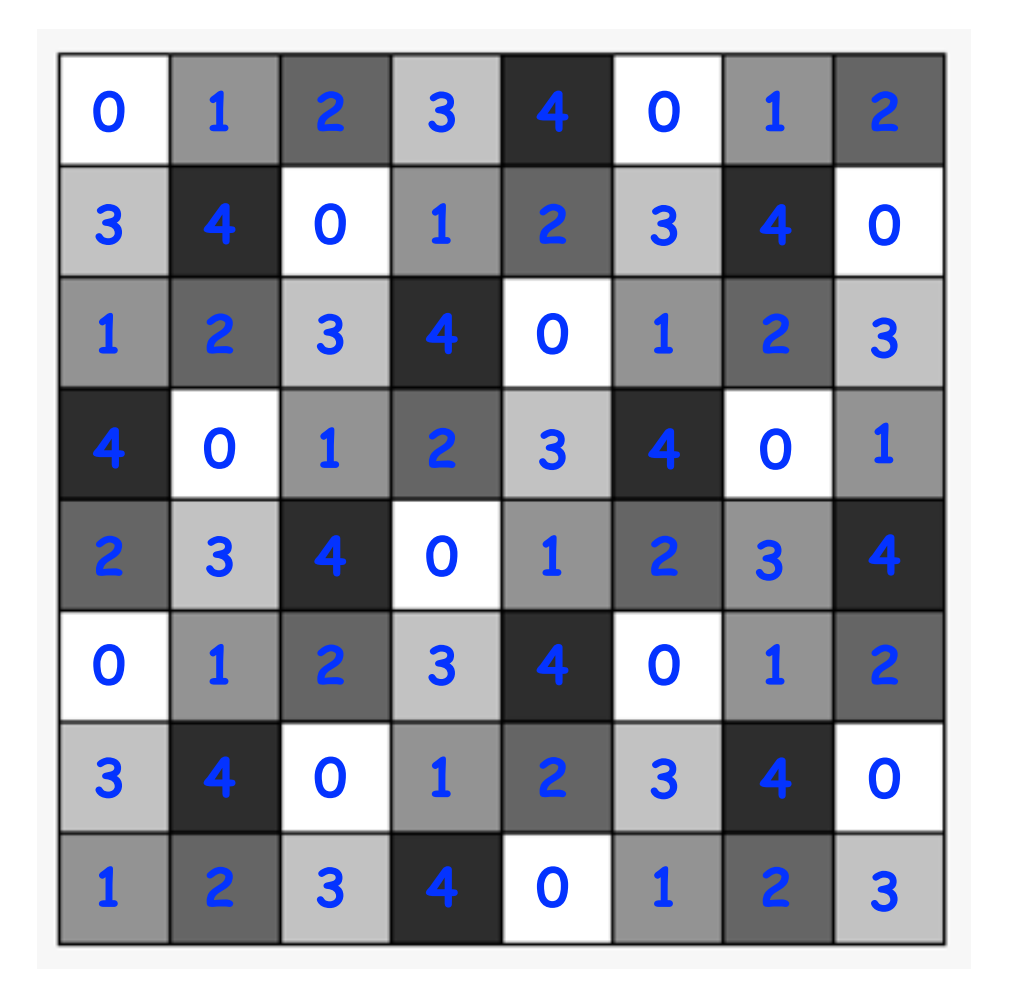

**Figure source: "Principles of Parallel Programming", Calvin Lin & Lawrence Snyder, http://www.pearsonhighered.com/educator/academic/product/0,3110,0321487907,00.html** 

**COMP 322, Spring 2013 (V. Sarkar)**

# **Block-Cyclic Distribution**

- **dist.factory.blockCyclic([lo:hi],b) creates a block-cyclic distribution over the one-dimensional region, lo:hi.**
- **A block-cyclic distribution combines the locality benefits of the block distribution with the load-balancing benefits of the cyclic distribution by introducing a block size parameter, b.**
- **The linearized region is first decomposed into contiguous blocks of size b, and then the blocks are distributed in a cyclic manner across the places.**
- **Example in Table 5: dist.factory.blockCyclic([0:15],2) for 4 place with block size b = 2**

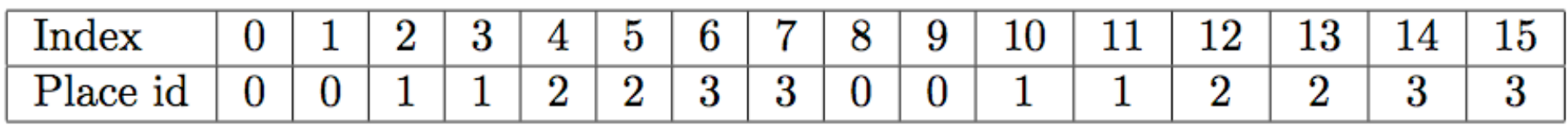

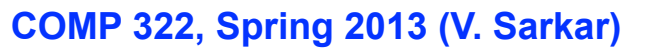

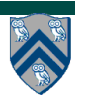

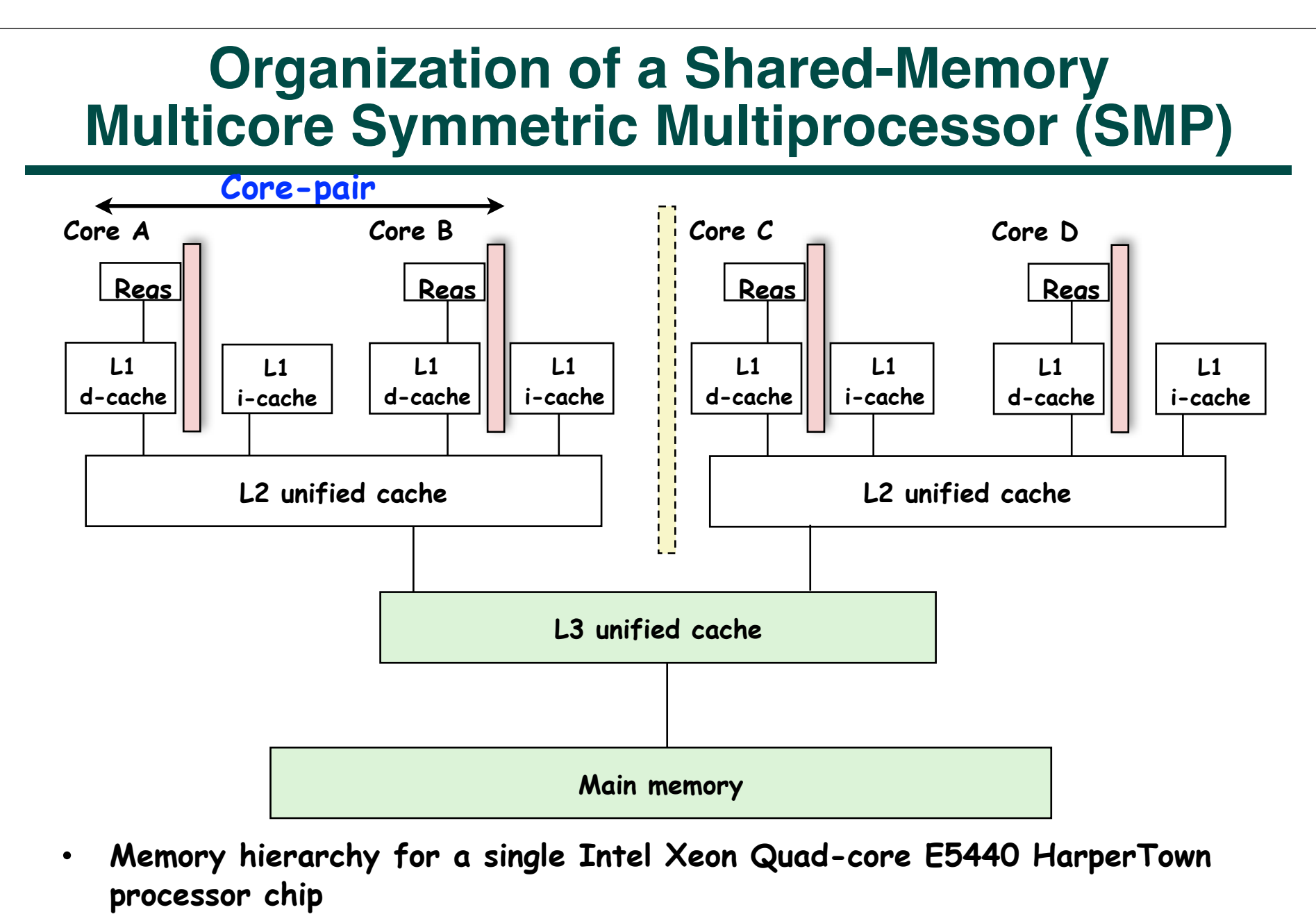

**— A SUG@R node contains TWO such chips, for a total of 8 cores**

**COMP 322, Spring 2012 (V.Sarkar)**

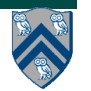

### **Organization of a Distributed-Memory Multiprocessor**

**Figure (a)**

- **Host node (Pc) connected to a cluster of processor nodes (P<sub>0</sub> ... P<sub>m</sub>)**
- **Processors P<sub>0</sub> ... P<sub>m</sub> communicate via a dedicated high-performance interconnection network (e.g., Infiniband)**
	- **—Supports much lower latencies and higher bandwidth than standard TCP/ IP networks**

**Figure (b)**

• **Each processor node consists of a processor, memory, and a Network Interface Card (NIC) connected to a router node (R) in the interconnect** 

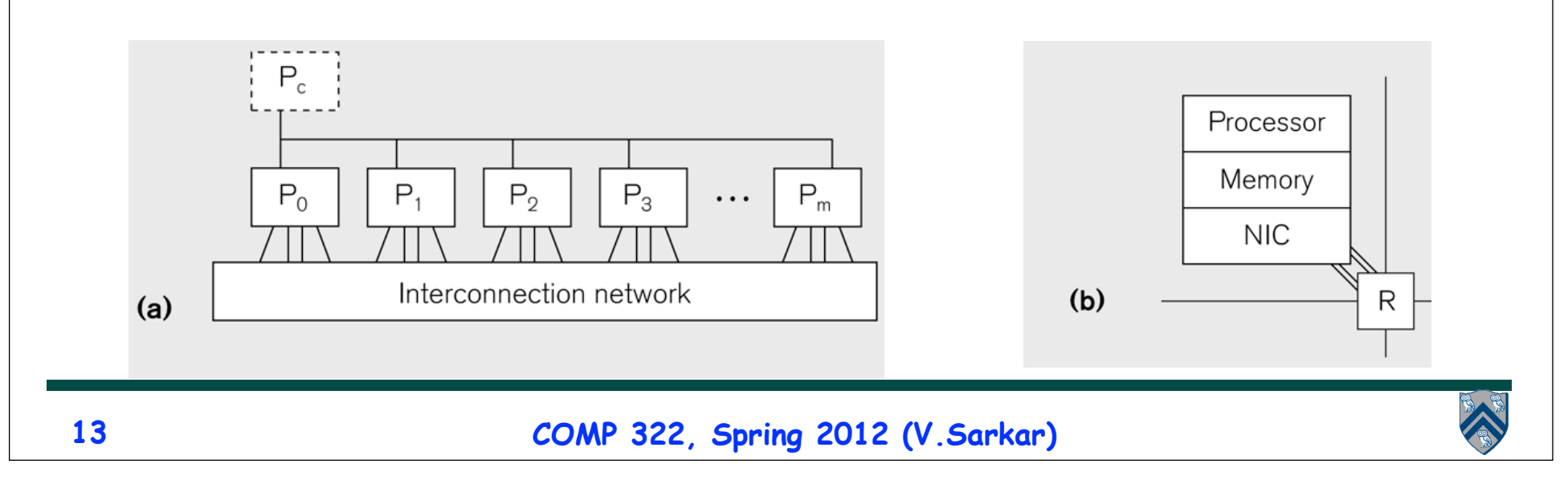

## **Principles of Message-Passing Programming**

- **The logical view of a machine supporting the message-passing paradigm consists of** *p* **processes, each with its own exclusive address space.** 
	- **1. Each data element must belong to one of the partitions of the space; hence, data must be explicitly partitioned and placed.**
	- **2. All interactions (read-only or read/write) require cooperation of two processes - the process that has the data and the process that wants to access the data.**
- **These two constraints, while onerous, make underlying costs very explicit to the programmer.**
- **In this loosely synchronous model, processes synchronize infrequently to perform interactions. Between these interactions, they execute completely asynchronously.**
- **Most message-passing programs are written using the single program multiple data (SPMD) model.**

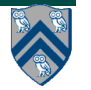

## **SPMD Pattern**

- **SPMD: Single Program Multiple Data**
- **Run the same program on P processing elements (PEs)**
- **Use the "rank" … an ID ranging from 0 to (P-1) … to determine what computation is performed on what data by a given PE**
- **Different PEs can follow different paths through the same code**
- **Convenient pattern for hardware platforms that are not amenable to efficient forms of dynamic task parallelism**

**—General-Purpose Graphics Processing Units (GPGPUs)**

**—Distributed-memory parallel machines**

• **Key design decisions --- how should data and computation be distributed across PEs?**

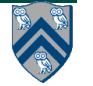

### **Using the SPMD model with a Global View of Data: Iterative Averaging**

- **1. double[] gVal=new double[n+2]; double[] gNew=new double[n+2];**
- **2. gVal[n+1] = 1; // Boundary condition**
- **3. int Cj = Runtime.getNumOfWorkers();**
- **4. forall (point [jj]:[0:Cj-1]) { // SPMD computation with "id" = jj**
- **5. double[] myVal = gVal; double[] myNew = gNew; // Local copy**

**6. for (point [iter] : [0:numIters-1]) {**

**7. // Compute MyNew as function of input array MyVal**

**8. for (point [j]:getChunk([1:n],[Cj],[jj]))**

```
9. myNew[j] = (myVal[j-1] + myVal[j+1])/2.0;
```
**10. next; // Barrier before executing next iteration of iter loop**

**11. // Swap myVal and myNew (replicated computation)**

**12. double[] temp=myVal; myVal=myNew; myNew=temp;**

- **13. // myNew becomes input array for next iter**
- **14. } // for**

**15.} // forall**

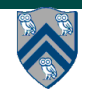

### **Data Distribution: Local View in Distributed-Memory Systems**

#### **Distributed memory**

- Each process sees a local address space
- Processes send messages to communicate with other processes

#### Data structures

- Presents a Local View instead of Global View
- Programmer must make the mapping

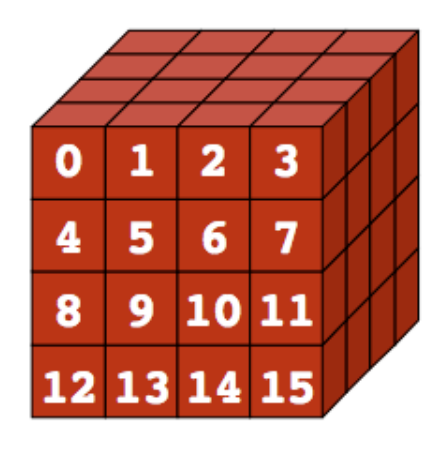

**Global View** 

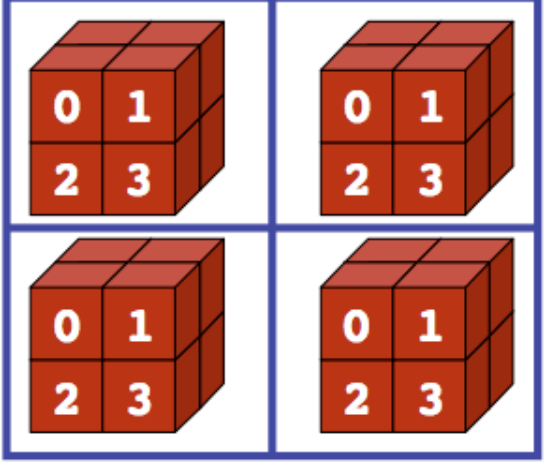

**Local View (4 processes)** 

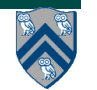

**COMP 322, Spring 2012 (V.Sarkar)**

# **Using the SPMD model with a Local View**

#### **SPMD** code

- Write one piece of code that executes on each processor

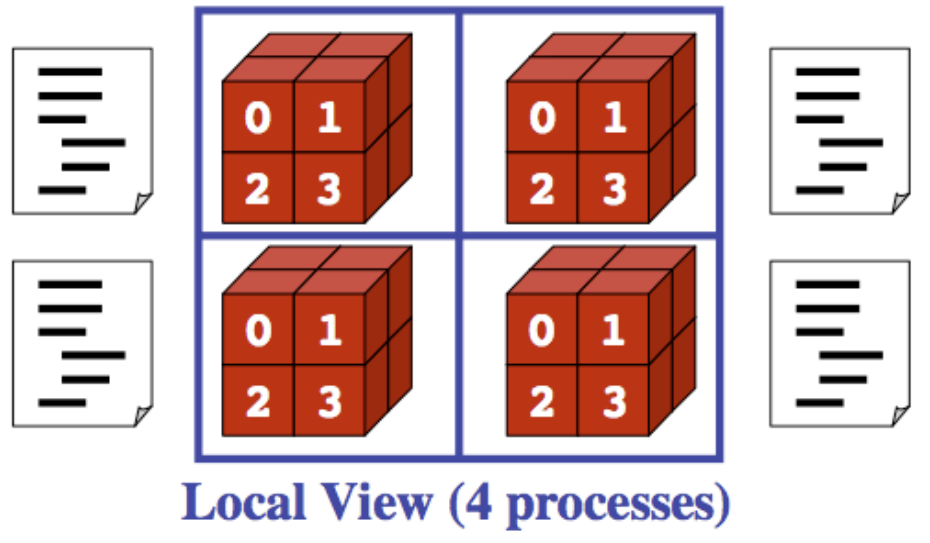

**Processors must communicate via messages for non-local data accesses**

• **Similar to communication constraint for actors (except that we allowed hybrid combinations of global task parallelism and local actor parallelism in HJ)**

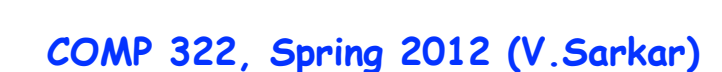

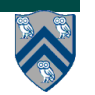

# **MPI: The Message Passing Interface**

- **Sockets and Remote Method Invocation (RMI) are communication primitives used for distributed Java programs.**
	- —**Designed for standard TCP/IP networks rather than high-performance interconnects**
- **The Message Passing Interface (MPI) standard was designed to exploit high-performance interconnects**
	- **—MPI was standardized in the early 1990s by the MPI Forum—a substantial consortium of vendors and researchers**
		- **– http://www-unix.mcs.anl.gov/mpi**
	- **—It is an API for communication between nodes of a distributed memory parallel computer**
	- **—The original standard defines bindings to C and Fortran (later C++)**
		- **– Java support is available from a research project, mpiJava, developed at Indiana University 10+ years ago**

**http://www.hpjava.org/mpiJava.html**

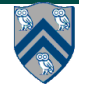

## **Features of MPI**

- **MPI is a platform for Single Program Multiple Data (SPMD) parallel computing on distributed memory architectures, with an API for sending and receiving messages**
- **It includes the abstraction of a "communicator", which is like an N-way communication channel that connects a set of N cooperating processes (analogous to a phaser)**
- **It also includes explicit datatypes in the API, that are used to describe the contents of communication buffers.**

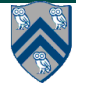

# **The Minimal Set of MPI Routines (mpiJava)**

**• MPI.Init(args)**

**—initialize MPI in each process**

- **• MPI.Finalize()**
	- **—terminate MPI**
- **• MPI.COMM\_WORLD.Size()**
	- **—number of processes in COMM\_WORLD communicator**
- **• MPI.COMM\_WORLD.Rank()**
	- **—rank of this process in COMM\_WORLD communicator**
	- **Note:** 
		- **—In this subset, processes act independently with no information communicated among the processes.**
		- **—"embarrassingly parallel", Cleve Moler.**

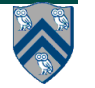

## **Our First MPI Program (mpiJava version)**

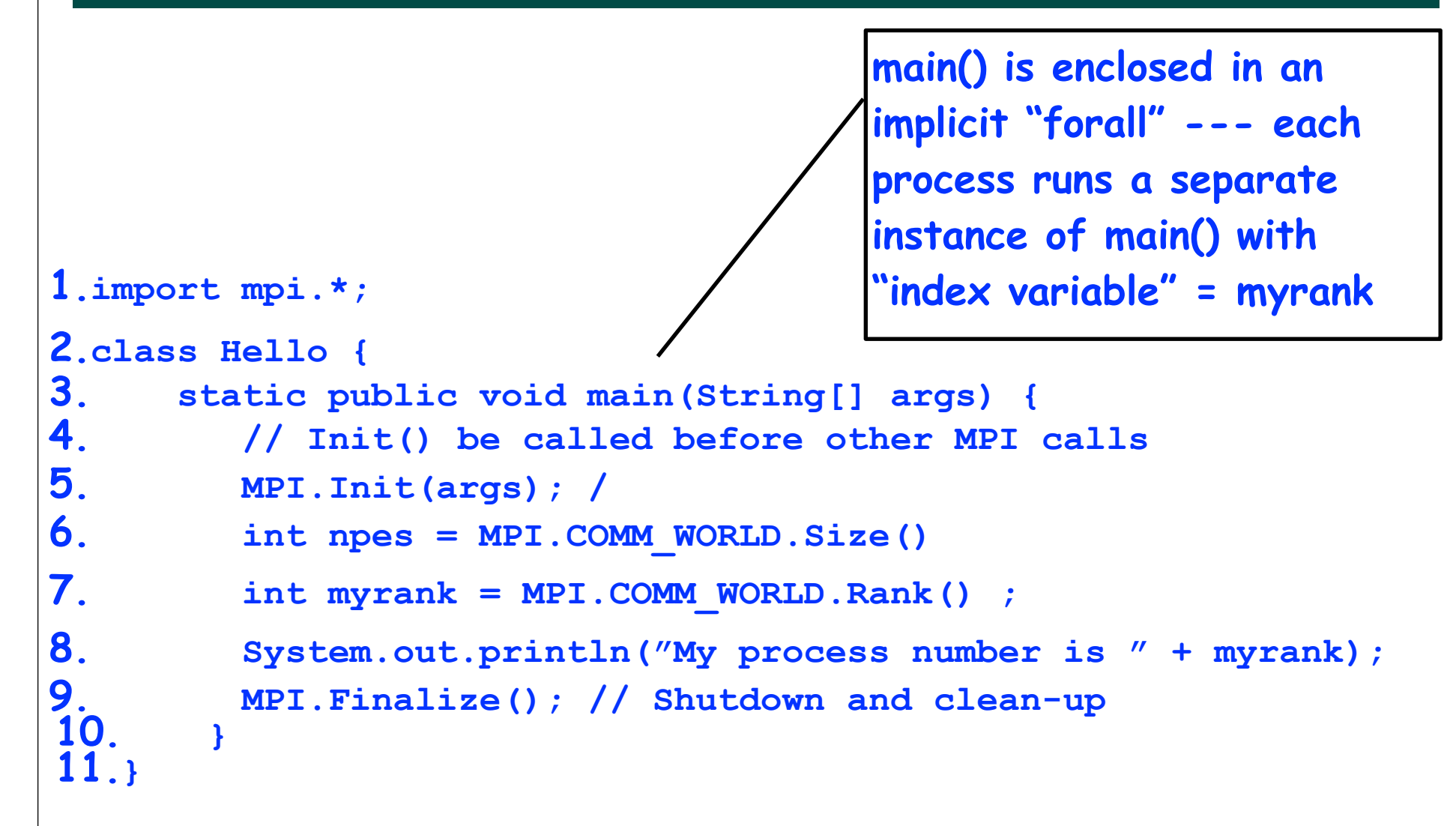

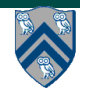

# **MPI Communicators**

- **Communicator is an internal object** *—Communicator registration is like phaser registration, except that MPI does not support dynamic parallelism* • **MPI programs are made up of communicating processes** • **Each process has its own address space containing its own attributes such as rank, size (and argc, argv, etc.)**
- **MPI provides functions to interact with it**
- **Default communicator is MPI.COMM\_WORLD**
	- **—All processes are its members**
	- **—It has a size (the number of processes)**
	- **—Each process has a rank within it**
	- **—Can think of it as an ordered list of processes**
- **Additional communicator(s) can co-exist**
- **A process can belong to more than one communicator**
- **Within a communicator, each process has a unique rank**

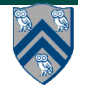

**MPI.COMM\_WORLD**

**5**

**6**

**7**

**3**

**4**

**0**

**<sup>1</sup> <sup>2</sup>**

### **Adding Send() and Recv() to the Minimal Set of MPI Routines (mpiJava)**

- **• MPI.Init(args)**
	- **—initialize MPI in each process**
- **• MPI.Finalize()**
	- **—terminate MPI**
- **• MPI.COMM\_WORLD.Size() —number of processes in COMM\_WORLD communicator**
- **• MPI.COMM\_WORLD.Rank()**

**—rank of this process in COMM\_WORLD communicator**

**• MPI.COMM\_WORLD.Send()**

**—send message using COMM\_WORLD communicator**

**• MPI.COMM\_WORLD.Recv()**

**—receive message using COMM\_WORLD communicator**

**Point-**

**to-**

**point** 

**commn**

## **MPI Blocking Point to Point Communication: Basic Idea**

- **A very simple communication between two processes is: —process zero sends ten doubles to process one**
- **In MPI this is a little more complicated than you might expect.**
- **Process zero has to tell MPI:**
	- **—to send a message to process one**
	- **—that the message contains ten entries**
	- **—the entries of the message are of type double**
	- **—the message has to be tagged with a label (integer number)**
- **Process one has to tell MPI:**
	- **—to receive a message from process zero**
	- **—that the message contains ten entries**
	- **—the entries of the message are of type double**
	- **—the label that process zero attached to the message**

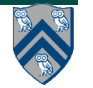

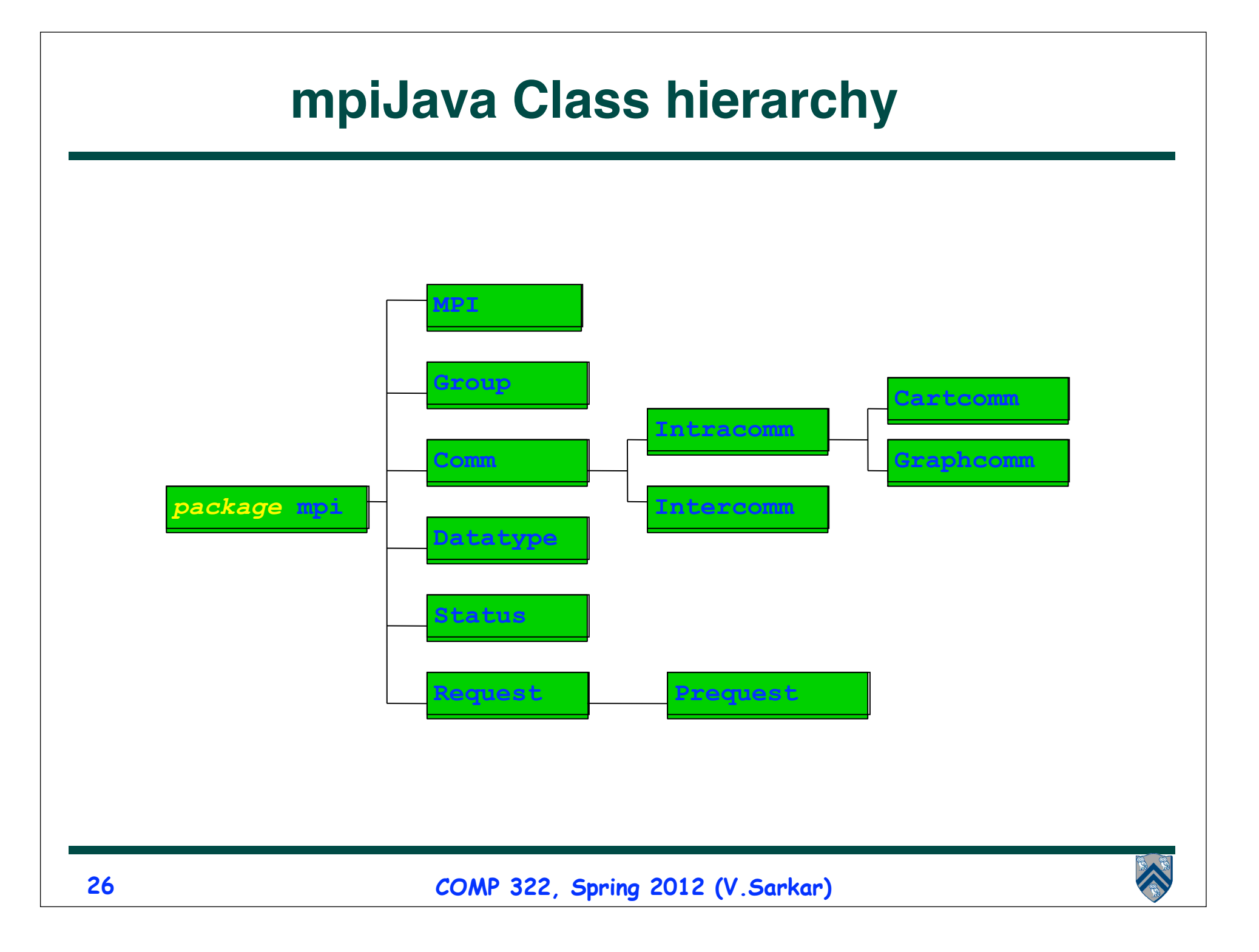

# **mpiJava send and receive**

• **Send and receive members of Comm: void Send(Object buf, int offset, int count, Datatype type, int dst, int tag) ;**

 **Status Recv(Object buf, int offset, int count, Datatype type, int src, int tag) ;**

- **The arguments buf, offset, count, type describe the data buffer the storage of the data that is sent or received. They will be discussed on the next slide.**
- **dst is the rank of the destination process relative to this communicator. Similarly in Recv(), src is the rank of the source process.**
- **An arbitrarily chosen tag value can be used in Recv() to select between several incoming messages: the call will wait until a message sent with a matching tag value arrives.**
- **The Recv() method returns a Status value, discussed later.**
- **Both Send() and Recv() are blocking operations by default —Analogous to a phaser next operation**

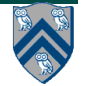

## **Example of Send and Recv**

**1.import mpi.\*;**

```
3.class myProg {
4. public static void main (String [] args ) {<br>\overline{5}, int tag0 = 0;
5. int tag0 = 0;<br>6. MPI. Init( arg
6. MPI.Init( args ); <br>
7. if ( MPI.COMM WORLD.rank() == 0 ) { // rank 0 = sender
7. if ( MPI.COMM_WORLD.rank() == 0 ) { // rank 0 = sender<br>8. int loop[] = new int[1]; loop[0] = 3;
8. int loop[] = new int[1]; loop[0] = 3;<br>9. MPI.COMM WORLD.Send( "Hello World!",
9. MPI.COMM_WORLD.Send( "Hello World!", 0, 12, MPI.CHAR, 1, tag0 );
10. MPI.COMM_WORLD.Send( loop, 0, 1, MPI.INT, 1, tag0 );
11. } else { \binom{1}{2} int loop[] = new int[1]; char msq[] = new char[12];
12. int loop[] = new int[1]; char msg[] = new char[12];<br>13. MPI.COMM WORLD.Recv(msg. 0. 12. MPI.CHAR. 0. tag0
             13. MPI.COMM_WORLD.Recv( msg, 0, 12, MPI.CHAR, 0, tag0 );
14. MPI.COMM_WORLD.Recv( loop, 0, 1, MPI.INT, 0, tag0);<br>15. for (int i = 0; i < loop[0]; i++ ) System.out.print
          15. 15. 15. 15. 15. 15. 15. 15. 15. 15. 15. 15. 15. 15. 15. 15. 15. 16. 16. 16. 16. 16. 16. 16. 16. 16. 16. 16. 16. 16. 16. 16. 16. 16. 16. 16. 16.
16. }
17. MPI.Finalize( ); // Finish MPI computation
18. }
19.}
```
**Send() and Recv() calls are blocking operations by default**

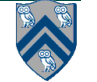

### **Worksheet #32: MPI send and receive 1. int a[], b[]; 2. ... 3. if (MPI.COMM\_WORLD.rank() == 0) { 4. MPI.COMM\_WORLD.Send(a, 0, 10, MPI.INT, 1, 1); 5. MPI.COMM\_WORLD.Send(b, 0, 10, MPI.INT, 1, 2); 6. } 7. else { 8. Status s2 = MPI.COMM\_WORLD.Recv(b, 0, 10, MPI.INT, 0, 2);** 9. Status s1 = MPI.COMM WORLD.Recv(a, 0, 10, MPI INT, 0, 1); 10. System.out.println(" $a = " + a + " ; b = " + b);$ **11.} 12. ... Name 1: \_\_\_\_\_\_\_\_\_\_\_\_\_\_\_\_\_\_\_ Name 2: \_\_\_\_\_\_\_\_\_\_\_\_\_\_\_\_\_\_\_**

**In the space below, indicate what values you expect the print statement in line 10 to output.**

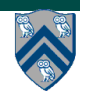